## Find Doc

# DOT COM ( REVISED WITH WINDOW 7) - 2

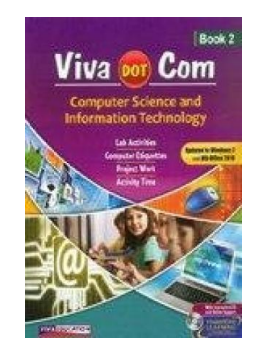

### Read PDF Dot Com ( Revised With Window 7) - 2

- Authored by Prof. Ashok Arora Sarika Verma
- Released at 2017

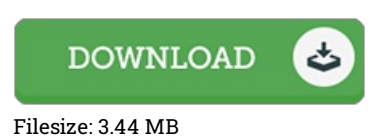

To read the document, you will have Adobe Reader application. If you do not have Adobe Reader already installed on your computer, you can download the installer and instructions free from the Adobe Web site. You could possibly acquire and conserve it for your laptop or computer for afterwards examine. You should click this link above to download the ebook.

#### Reviews

A must buy book if you need to adding benefit. It really is simplified but unexpected situations in the 50 percent of your book. Its been developed in an exceptionally straightforward way and it is merely soon after i finished reading through this pdf where in fact transformed me, modify the way i think.

#### -- Dalton Mertz

This ebook could be worthy of <sup>a</sup> go through, and <sup>a</sup> lot better than other. I have study and that i am sure that i will likely to read through yet again once more in the future. I found out this pdf from my i and dad suggested this pdf to discover. -- Lorine Rohan

Completely essential study publication. This is for anyone who statte that there was not <sup>a</sup> well worth reading through. I am very easily could get <sup>a</sup> satisfaction of reading through <sup>a</sup> written publication. -- Hallie Stanton